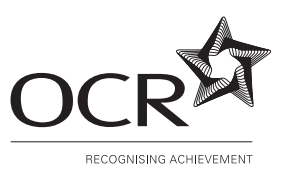

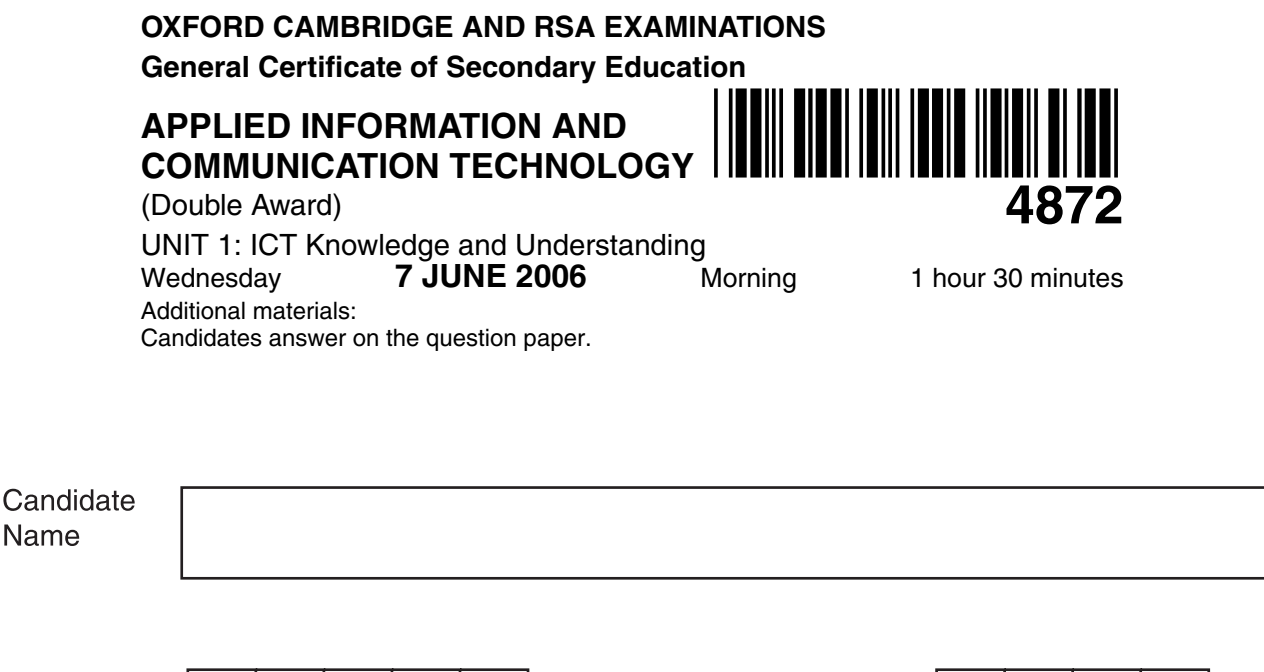

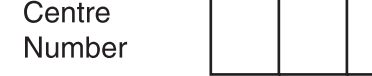

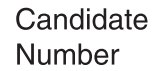

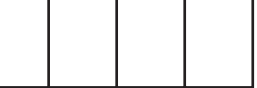

## **TIME** 1 hour 30 minutes

## **INSTRUCTIONS TO CANDIDATES**

- Write your name, Centre number and candidate number in the boxes above.
- Answer **all** the questions.
- Read each question carefully and make sure you know what you have to do before starting your answer.
- Do not write in the bar code. Do not write in the grey area between the pages.
- **DO NOT** WRITE IN THE AREA **OUTSIDE** THE BOX BORDERING EACH PAGE. ANY WRITING IN THIS AREA WILL NOT BE MARKED.

#### **INFORMATION FOR CANDIDATES**

Registered Charity Number: 1066969

- The number of marks is given in brackets [ ] at the end of each question or part question.
- The total number of marks for this paper is **100**.
- No marks will be awarded for using brand names of software packages or hardware.

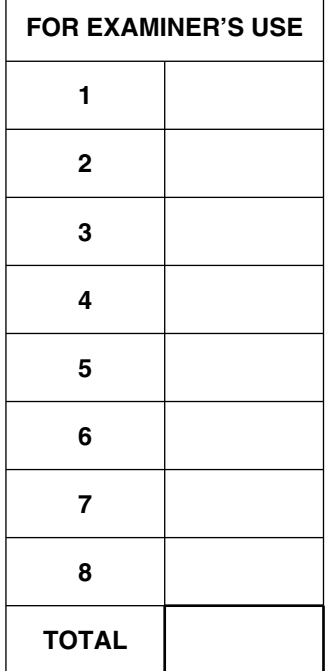

*Clear & Bright* is a company that designs, manufactures and sells windows and conservatories. It has:

- a factory where the frames are made
- an office for administration and customer enquiries
- a team of sales staff who sell *Clear & Bright* products to customers throughout the United Kingdom.
- **1** Kiran works in the office at *Clear & Bright*. She uses a computer to create advertising leaflets. Her computer system includes the items shown in Fig. 1 below:

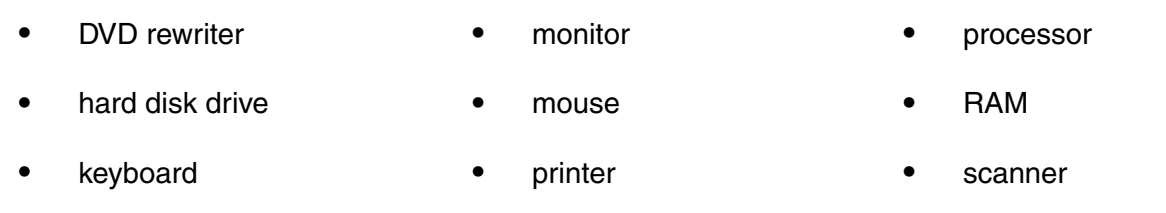

## **Fig. 1**

**(a)** Write down the **two** items from the list in Fig. 1 that are **backing storage** devices. Give **one** reason why Kiran needs each device. Your reasons must be different.

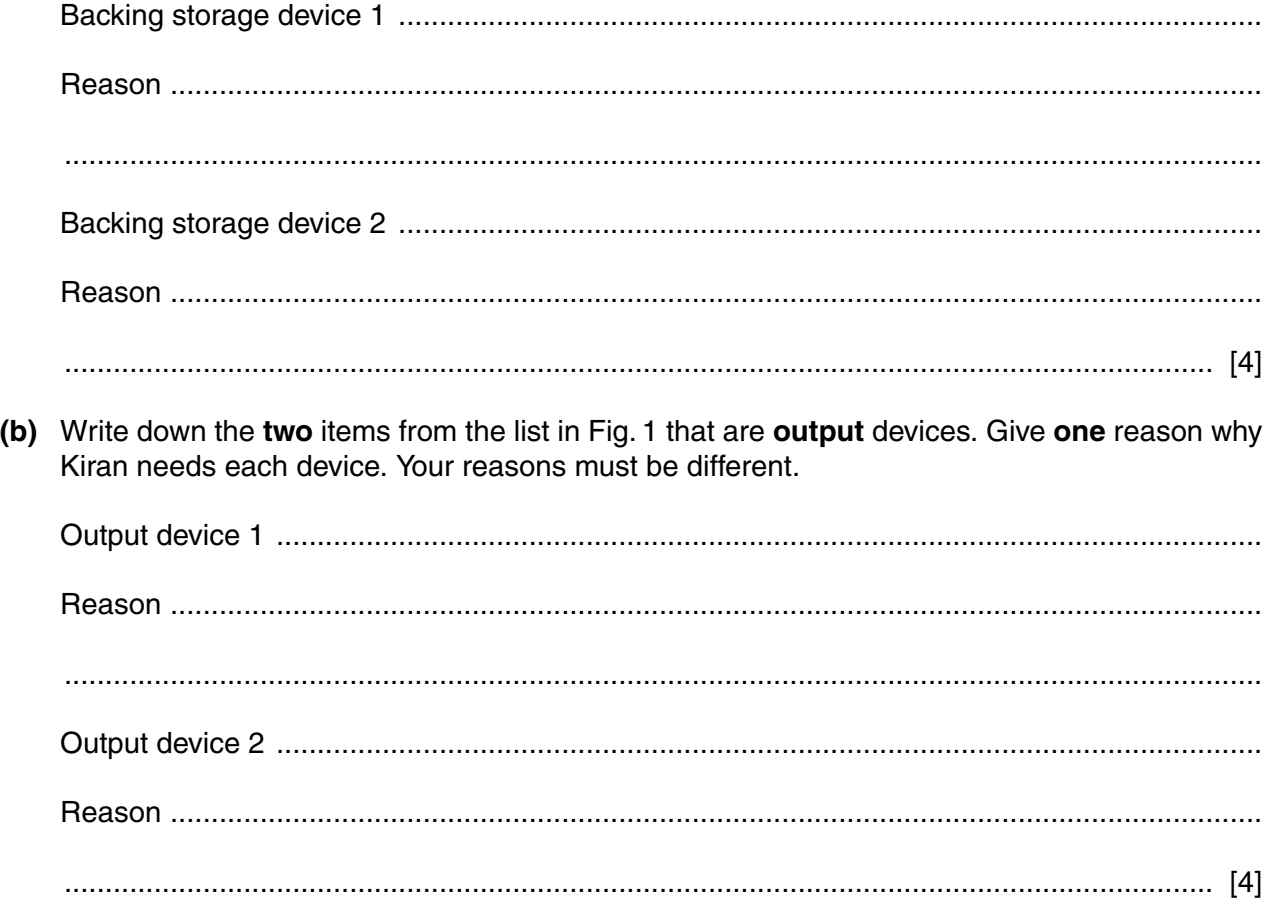

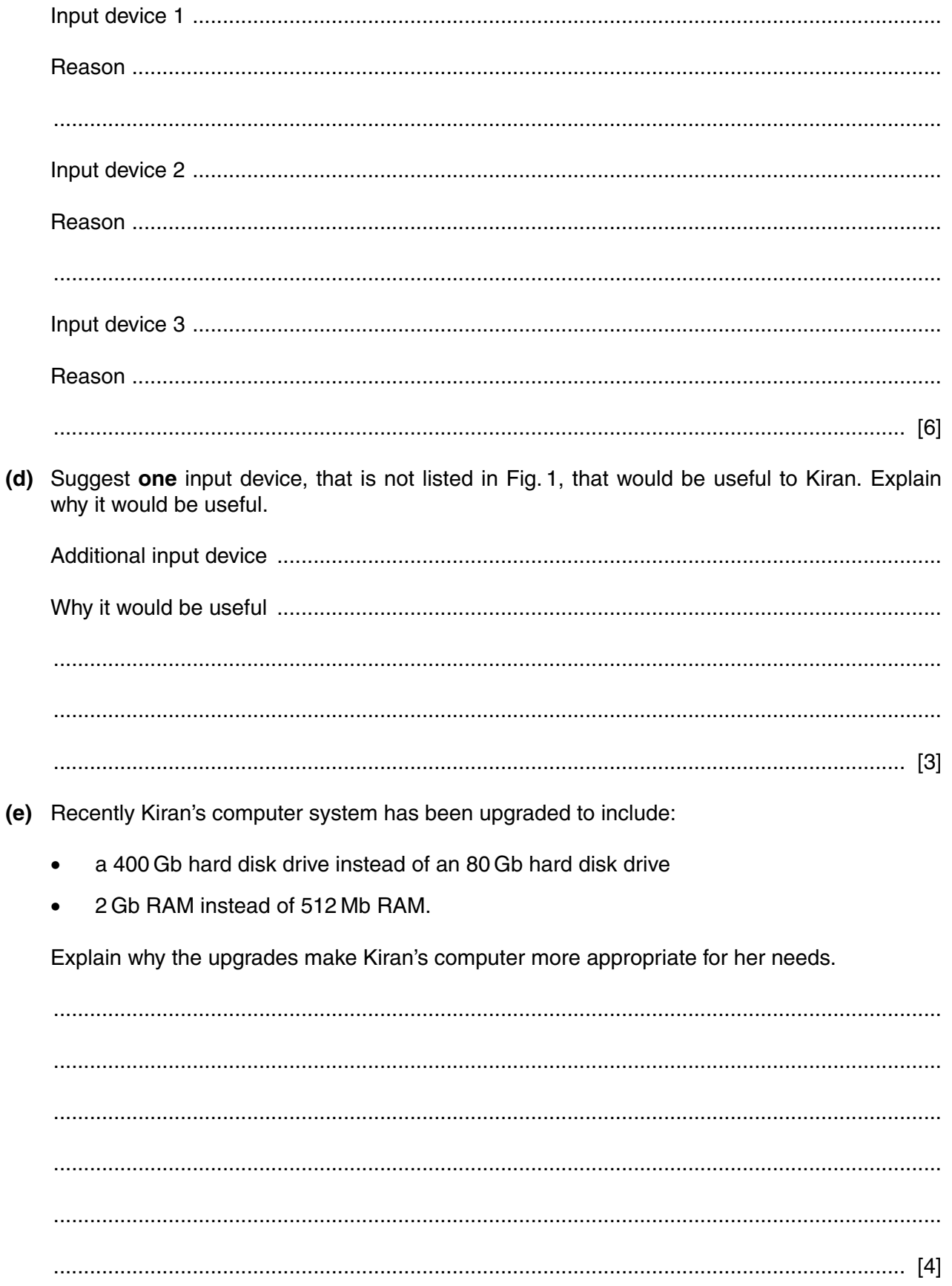

[Turn over

- $\mathbf{2}$ Joanne also works in the office. Her computer is a **stand-alone** system. She uses it throughout her working day, creating information leaflets and other advertising material.
	- (a) What is a stand-alone computer system? (b) Identify the type of applications software that would be most suitable for creating information leaflets. (c) Joanne often uses templates provided with her software. (i) What is a template? (ii) Give one advantage and one disadvantage to Joanne of using these templates to create her leaflets. (d) Joanne spends many hours creating each leaflet. It is important that her work on the computer is not lost. (i) Give two reasons why work saved on a computer system might be lost. Reason 1 (ii) Suggest one action Joanne should take to avoid losing the work she has saved on the computer.
- **(e)** People who regularly use computers can suffer from health problems such as:
	- repetitive strain injury (RSI)
	- back pain
	- eye strain and headaches.

Identify **four** actions Joanne should take to avoid these health problems.

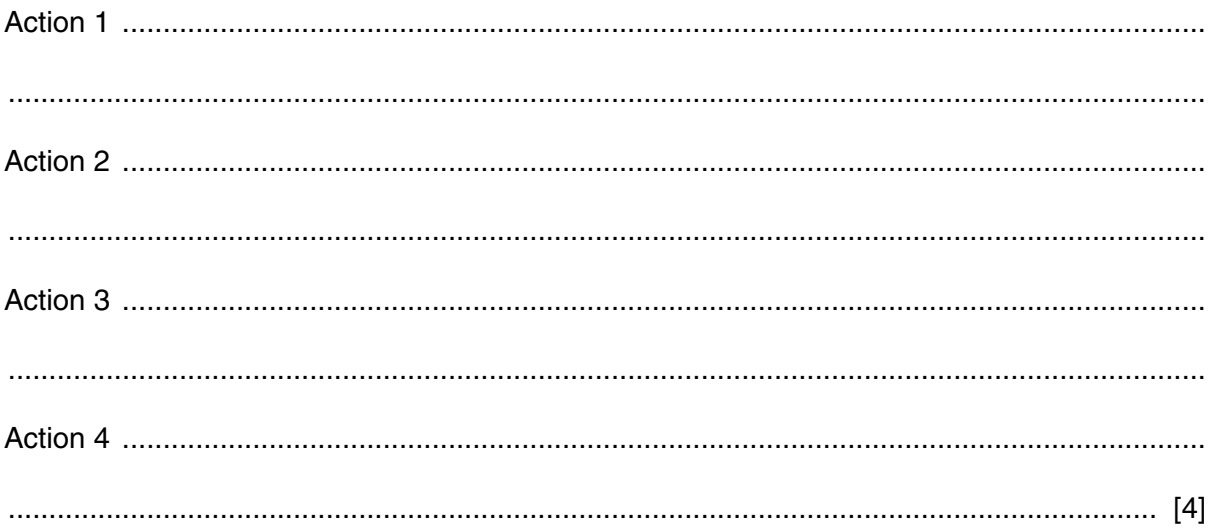

**3** *Clear & Bright* uses computer-controlled machines to make components in its factory. Using computer-controlled machines has a number of advantages and disadvantages over the use of manually-controlled machines.

The table below shows six statements about the effects of the use of computer-controlled machines in factories. Place a tick in each row of the table to show whether the statement is true or false.

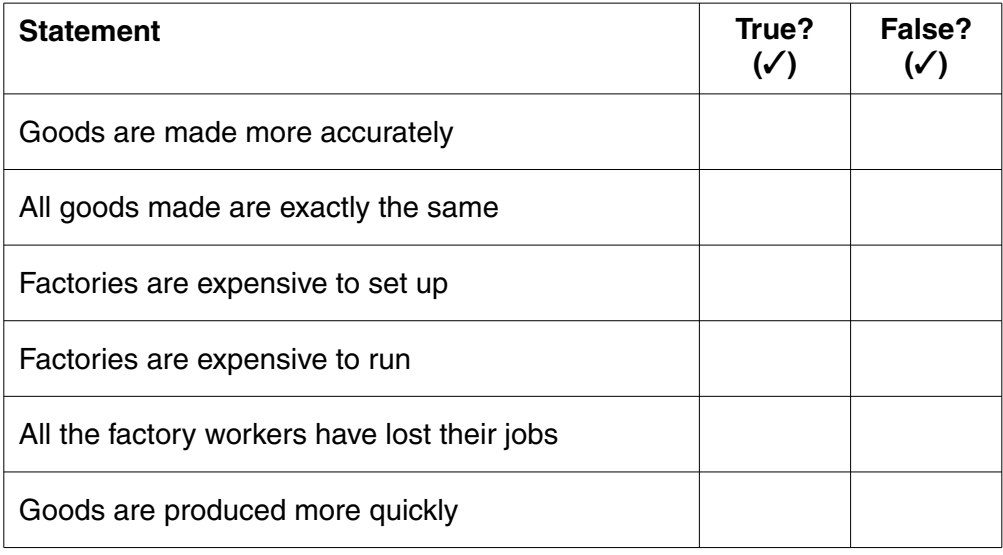

- Naveen is employed by Clear & Bright to create and maintain a company website. His computer 4 has access to the Internet.
	- (a) Give two advantages and one disadvantage to *Clear & Bright* of having a website.

Naveen needs to protect his computer system from viruses. (b) What is a virus? (c) Naveen installs anti-virus software onto his computer. Identify one step he should take to ensure this software keeps his computer system free from viruses. (d) A person who creates and spreads a computer virus is committing a criminal offence. Name the Act of Parliament that makes it an offence to create and spread a computer virus. 

- **(e) Hacking** is also a criminal offence.
	- **(i)** Describe what is meant by the term **hacking**.
	- ............................................................................................................................................ ............................................................................................................................................ ...................................................................................................................................... [2] **(ii)** Give **one** type of software Naveen should install on his computer system to protect it from hackers. ...................................................................................................................................... [1]
- **5** *Clear & Bright* store details of potential customers on a computer.
	- **(a)** Identify the **type** of applications software that is **most** suitable for this purpose.

............................................................................................................................................. [1]

- **(b)** The software gives the choice of four data types:
	- text
	- numeric
	- date
	- Boolean (yes/no).

Complete the table below to show the most suitable data type for each field shown.

The first one has been done for you as an example.

![](_page_6_Picture_135.jpeg)

[4]

**6** Zac is one of the sales staff at *Clear & Bright*. He has a stand at a large home improvement exhibition. He has prepared an interactive multimedia presentation to show customers the range of products offered by *Clear & Bright*.

One page of Zac's presentation is shown in Fig. 2 below:

![](_page_7_Figure_2.jpeg)

![](_page_7_Figure_3.jpeg)

**(a)** Circle the following features on Fig. 2 and label them as shown in the table below. You need only label **one** example for each feature.

The first has been done for you as an example.

![](_page_7_Picture_92.jpeg)

**8**

![](_page_8_Picture_9.jpeg)

- $\overline{7}$ Zac visits potential customers who are interested in Clear & Bright products. He has a portable computer and a Personal Digital Assistant (PDA).
	- (a) Explain why a portable computer is more suitable for Zac than a desktop computer.

(b) Give two tasks that Zac could use his PDA for to help him in his work. (c) Explain why it is useful to Zac to have both a portable computer and a PDA. (d) Zac uses a Computer Aided Design (CAD) package to show customers what a conservatory will look like on their house. (i) Give two features of a CAD package that make it suitable for this purpose. (ii) Give one advantage and one disadvantage of using a CAD package rather than showing photographs of existing conservatories.  (e) If customers do not make an order for Clear & Bright products during his visit, Zac contacts them after a few days to see if they are still interested. He can send a letter, send an email or use his mobile telephone.

Describe the advantages of each of these methods for this task.

 **8** Ken works in the office at *Clear & Bright*. He uses a spreadsheet to calculate the monthly pay for each of the sales staff.

Part of Ken's sheet for April 2006 is shown in Fig. 3 below. Fig. 4 shows the **same** sheet, with formulas.

![](_page_11_Picture_437.jpeg)

## **Fig. 3**

![](_page_11_Picture_438.jpeg)

Refer to Fig. 3 and Fig. 4 when answering the questions on this page.

**(a)** Complete the table below to give an example of each of the types of cell listed.

The first line has been completed for you.

![](_page_12_Picture_110.jpeg)

............................................................................................................................................. [3]

**BLANK PAGE**

# **PLEASE DO NOT WRITE ON THIS PAGE**

**BLANK PAGE**

# **PLEASE DO NOT WRITE ON THIS PAGE**

**BLANK PAGE**

#### **PLEASE DO NOT WRITE ON THIS PAGE**

Permission to reproduce items where third-party owned material protected by copyright is included has been sought and cleared where possible. Every reasonable effort has been made by the publisher (OCR) to trace copyright holders, but if any items requiring clearance have unwittingly been included, the publisher will be pleased to make amends at the earliest possible opportunity.